Applied Information Technology And Computer Science Vol. 3 No. 2 (2022) 496-513 © Universiti Tun Hussein Onn Malaysia Publisher's Office

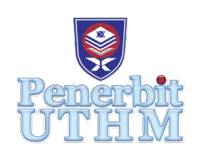

# **AITCS**

Homepage: http://publisher.uthm.edu.my/periodicals/index.php/aitcs e-ISSN :2773-5141

# **Development of Pusat Tuisyen Pilihan Tepat Management System**

**Kwa Yee Zhen**<sup>1</sup> **, Noor Zuraidin Mohd Safar**<sup>1</sup> \*

1 Faculty of Computer Science and Information Technology, Universiti Tun Hussein Onn Malaysia, Parit Raja, Batu Pahat, 86400, MALAYSIA

DOI: https://doi.org/10.30880/aitcs.2022.03.02.032 Received 14 June 2022; Accepted 26 September 2022; Available online 30 November 2022

**Abstract**: As a famous Tuition Centre, Pusat Tuisyen Pilihan Tepat had encountered two main problems, which are the inefficient manual management system and lack of platform for viewing the latest notice and information. Thus, this study is conducted with the objective to design, develop, and test an efficient web-based Tuition Centre Management System with the purpose of improving the management process of Pusat Tuisyen Pilihan Tepat. The Agile Model is used as the methodology to conduct the study and PHP Programming Language is used to develop the proposed system. The functional requirements, non-functional requirements, and UML diagrams of the proposed system will be identified. As a result, a web-based Tuition Centre management system named Pusat Tuisyen Pilihan Tepat Management System will be developed successfully so that the problems encountered can be resolved. With the developed proposed system, the management process of the Tuition Centre can be improved due to its efficiency.

**Keywords**: Tuition Centre Management System, Web-based System, PHP Programming Language

# **1. Introduction**

The Tuition Centre, which is a private school or educational institution, plays a critical role among students especially candidates by guiding them to improve their academic performance. Nowadays, due to the efficiency of the advanced technology in reducing the time required to manage and monitor the daily operations of educational institution [1], a management system is necessary to implement in a Tuition Centre. However, most of the Tuition Centre in Malaysia generally used manual record management system to store and manage the information of the students and tutors [2]. The Pusat Tuisyen Pilihan Tepat, which is a famous Tuition Centre at Kuala Lumpur also implement manual record management system as the method to manage the information of students and tutors. All personal information of students and tutors will be recorded in papers and keep in folders.

Based on the situation above, the first and the most lethal problem is caused by the manual system of Pusat Tuisyen Pilihan Tepat itself. Although recording information by using paper is the most traditional method, it has various drawbacks, including being difficult to track and manage [3].

Therefore, the manual system implemented by Pusat Tuisyen Pilihan Tepat is not secure, time consuming, and inefficient as it will be possible that the loss of important information of students and tutors might occur due to the missing of papers or folders. Next, the second problem is the lack of a platform to view the latest notice or information of the Pusat Tuisyen Pilihan Tepat due to the impact of COVID-19. Pusat Tuisyen Pilihan Tepat had decided to conduct online lessons to avoid the spreading of COVID-19. Due to this situation, both students and tutors have no platform to view the latest notice or information such as the class information or important announcement. This may cause the students and tutors unable to follow up to the latest information of Pusat Tuisyen Pilihan Tepat. To overcome the problems encountered by Pusat Tuisyen Pilihan Tepat, a web-based Tuition Centre management system named Pusat Tuisyen Pilihan Tepat Management System has been developed.

The objective of this study is to design a web-based Tuition Centre management system that can enhance the management process of Pusat Tuisyen Pilihan Tepat, to develop an efficient Tuition Centre management system that acts as the platform for tutors and students to follow up with the latest notice or information and conduct the test on the developed system. The proposed system will be developed based on the concept of school management system as the Tuition Centre is a type of school. The administrator (who is the owner), tutors, and students of Pusat Tuisyen Pilihan Tepat will be the targeted users of the proposed system. The modules that included in scope of the proposed system will be the user login, user management, class management, notice management, and notes management modules. The result of the proposed system should be a proper Tuition Centre management system which able to provide its functionalities and services to the users without any bugs or defects.

Besides this chapter, this paper should consist other chapters as well. Chapter 2 of this paper should include the related work of the proposed system which consists of the related terms, concepts, and the comparison between the existing systems and the proposed system. Whereas in Chapter 3, the methodology used to conduct this study will be discussed based on different phases. Furthermore, the results and discussion of this paper should be stated in Chapter 4. Lastly, the conclusion of this paper will be included in Chapter 5.

#### **2. Related Work**

In this chapter, the related work of the proposed system will be discussed. The related terms and concepts of the proposed system, which are school management system and Tuition Centre management system will be included in this chapter. Next, the comparison of the existing systems with the proposed system will be shown.

### 2.1 School management system

The proposed system will be developed based on the concept of school management system. A school management system, also as known as student information system or school management software is an administration tool with the purpose of automating the management task of educational institutions [4] such as universities, Tuition Centre, and high schools. Educational institutions are recommended to implement the school management system as it provides efficient feature which can ease the task of student information management, class management, and streamlined record keeping.

### 2.2 Tuition Centre management system

Basically, the concept of the Tuition Centre management system is developed based on the concept of the school management system. A Tuition Centre management system is a web-based management system that can assist in the administration process of a Tuition Centre [4].

A Tuition Centre management system will provide the functionalities that can effectively manage the information of users such as administrator, student, and tutor, as well as the task of managing the day-to-day operations of a Tuition Centre. The staff or the owner of the Tuition Centre will take the

2.3 Comparison between existing systems and the proposed system

role as the administrator who take full responsibility on managing the detail and information of student and tutor. [5]. The use of the Tuition Centre management system can replace the manual management system which is using the paper by providing the functionality to store, manage, and manipulate the data of the users.

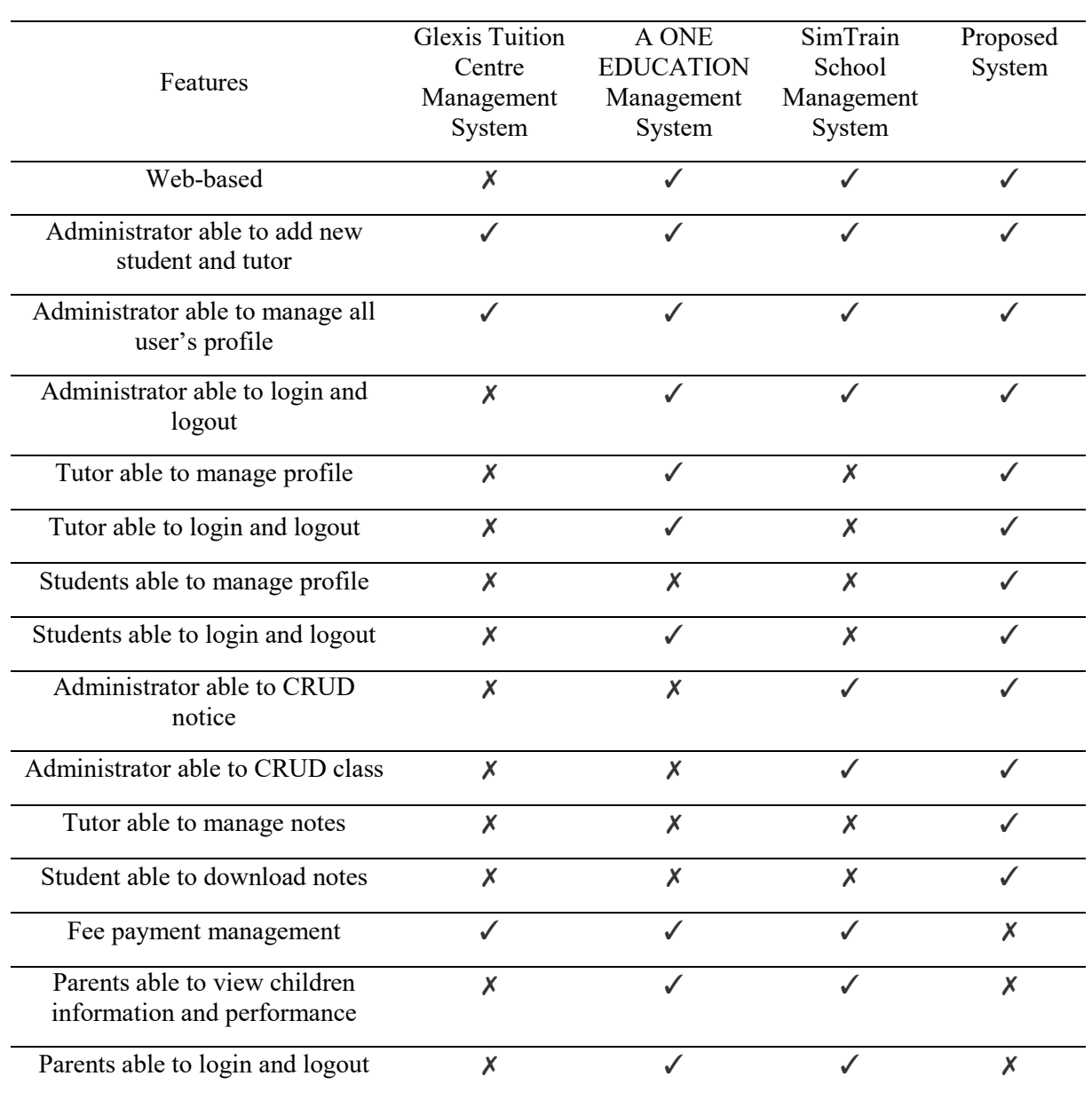

# **Table 1: Comparison between existing systems and proposed system**

### **3. Methodology/Framework**

 The Agile Model is selected as the methodology to conduct this study and the development of the proposed system. Agile Model defines the latest software development methodology which is based on the combination of iterative and incremental development. Collaboration between the self-organizing and cross-functional teams will result in the requirements and the solutions in Agile Model [6]. There are five main phases involve in the Agile Model, which are planning phase, analysis phase, design phase, implementation phase, and testing phase. These completed main phases are defined as an iteration and each iteration will be followed up by a new iteration if there are any further updates.

#### 3.1 Planning phase

Planning Phase is the very first main phase in Agile Model. In this phase, the problem statements of the study are identified based on the problem faced by Pusat Tuisyen Pilihan Tepat. The objectives, scope, expected result, and significance of the proposed system are then established. Discussion with the owner of Pusat Tuisyen Pilihan Tepat will be conducted, and the important information are gathered to determine the requirements of the proposed system. Further research is conducted to acquire related information. To collect the information of the similar existing systems, interview with several Tuition Centre's owners and literature review will be conducted. A Gantt Chart is generated with the purpose to provide better visibility on the project development timeline. The Gantt Chart will be attached to Appendix A.

### 3.2 Analysis phase

The purpose of the analysis phase is to determine the requirements of the proposed system, which are the functional requirements and non-functional requirements. Analysis on the manual management system implemented by Pusat Tuisyen Pilihan Tepat is conducted to determine the functional requirements that can improve the management process. During this phase, the type of user, modules, technology, and functionalities of each existing Tuition Centre management systems are analyzed. The functional requirements and non-functional requirements which suitable for the proposed system are determined based on the analysis of the existing systems.

The functional requirements of the proposed system will be shown in the Table 2.

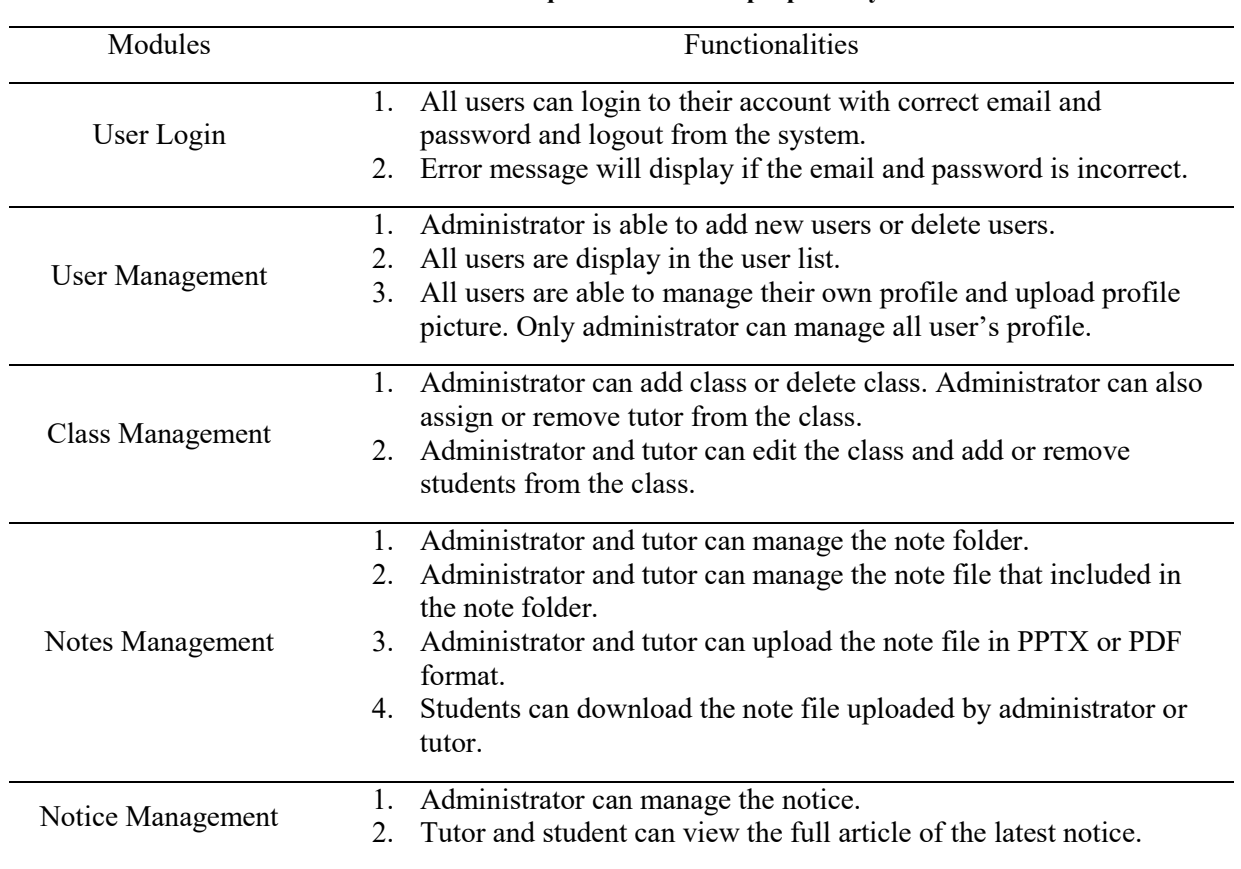

**Table 2: Functional requirements of the proposed system**

The non-functional requirements of the proposed system will be shown in the Table 3.

| Requirements | Explanation                                                                                               |  |  |  |  |
|--------------|----------------------------------------------------------------------------------------------------|--|--|--|--|
| Performance  | Response time for the system is less than 5 seconds                                                       |  |  |  |  |
| Security     | The system will only allow access to the account when the user input<br>1.<br>correct email and password. |  |  |  |  |
|              | 2. User unable to access the account if the email and password are incorrect.                             |  |  |  |  |
| Availability | The system is available if there is internet connection.                                                  |  |  |  |  |
|              | The system is available for 24 hours a day, and seven days a week.<br>2.                                  |  |  |  |  |
| Usability    | This system is user-friendly and easy to learn for all users.                                             |  |  |  |  |
|              | This system should use icons and buttons that easy to understand by all<br>users in user interfaces.      |  |  |  |  |
| Localization | The language used in this system is English as this system is published in<br>1.<br>Malaysia.             |  |  |  |  |

**Table 3: Non-functional requirements of the proposed system**

### 3.3 Design phase

This is the third main phase of the Agile Model which outlines the specifications, features, and operations that required to meet the functional requirements of the proposed system. The methods to deliver the required functionality will be focus on this phase. The system architecture diagram which provides an overview of the proposed system's physical deployment will be illustrated. Unified Modeling Language (UML) diagrams which are use case diagram, sequence diagram, class diagram, and activity diagram will be created in this phase. UML diagrams are created in an attempt to unify and simplify the plethora of methods of Object-Oriented development that had sprung up [7]. To design the user interface, wireframe will be created to visualize the page layout and the available functionalities of the interface.

The system architecture diagram of the proposed system will be shown in Figure 1.

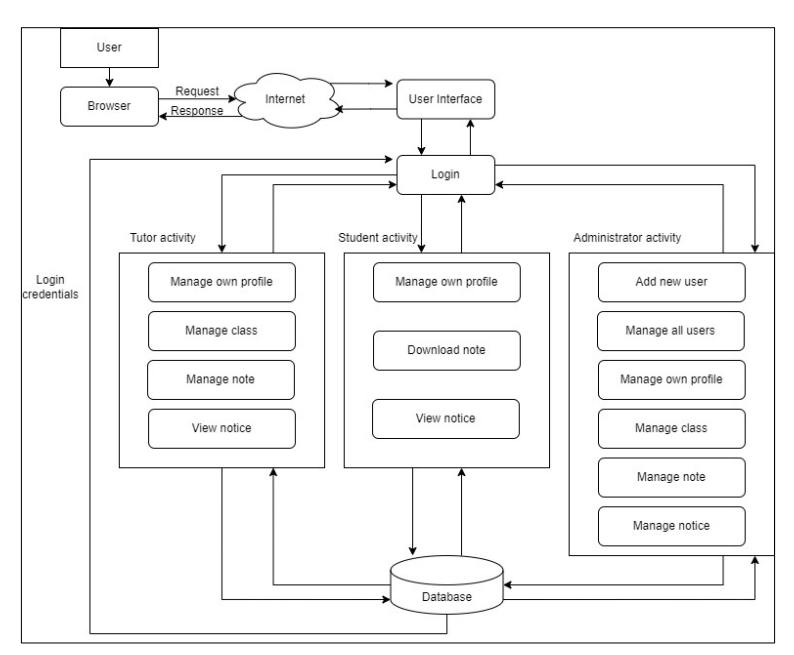

**Figure 1: System Architecture diagram of the proposed system**

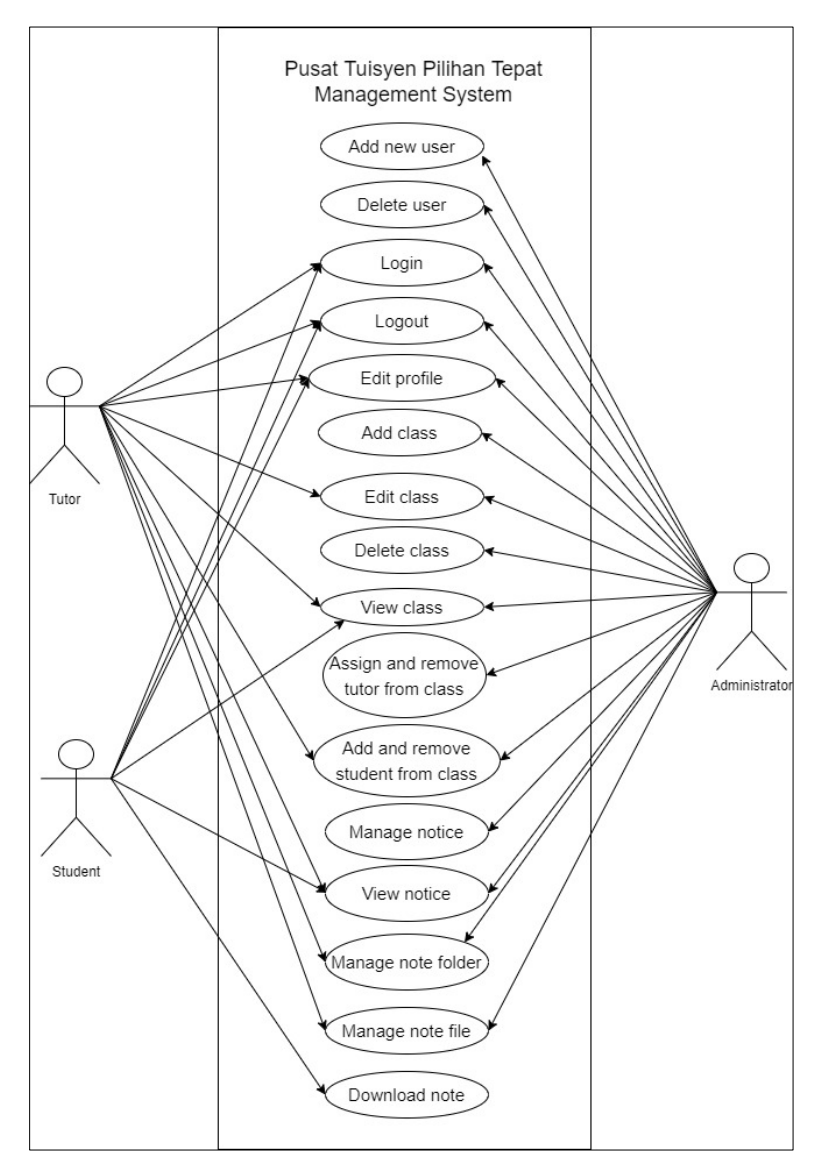

The UML diagrams including the use case diagram, activity diagrams, and class diagram of the proposed system will be shown in Figure 2 to Figure 6.

**Figure 2: Use case diagram of the proposed system**

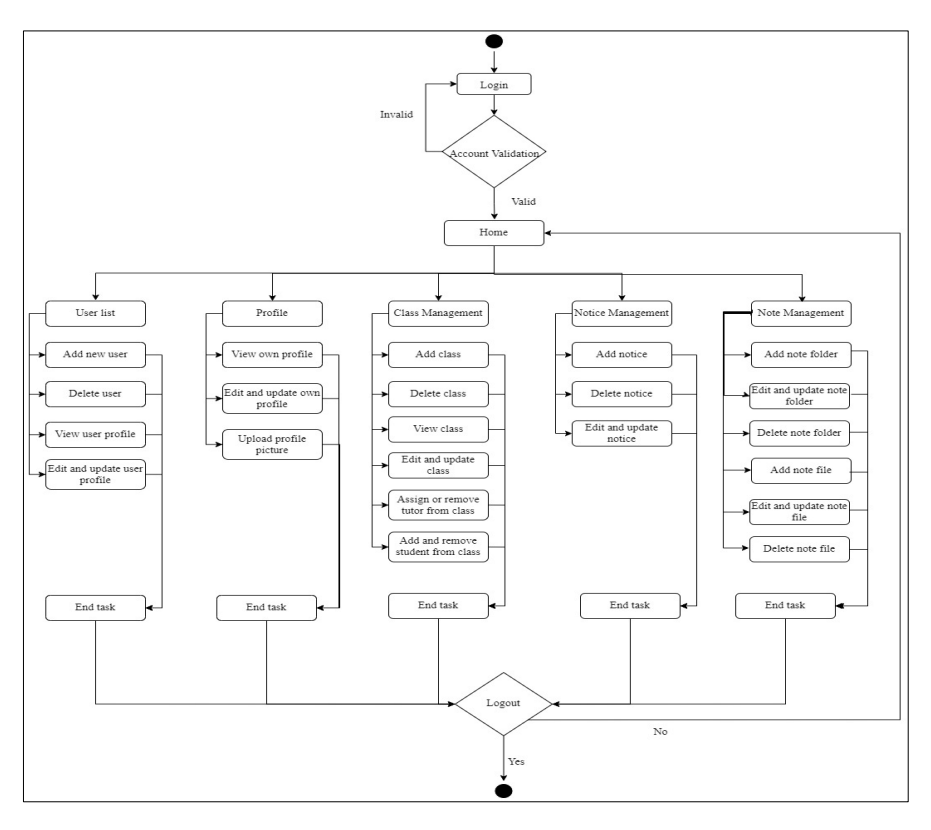

**Figure 3: Activity diagram of administrator**

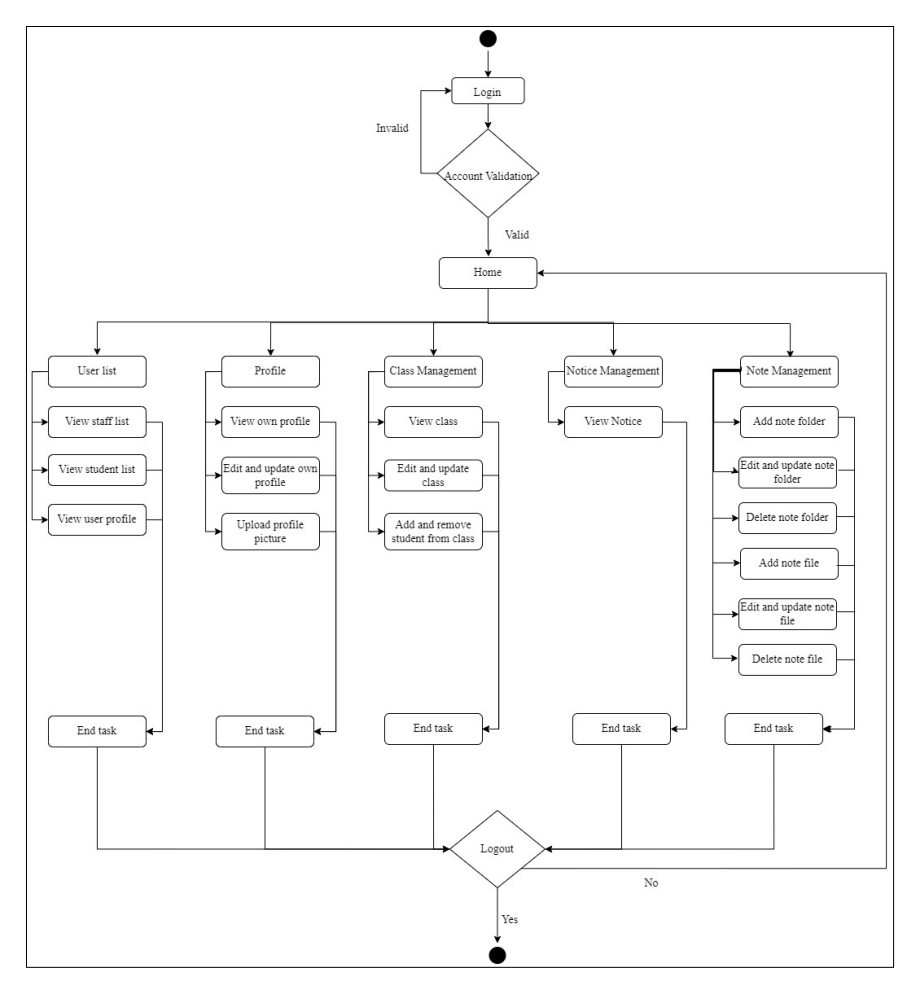

**Figure 4: Activity diagram of tutor**

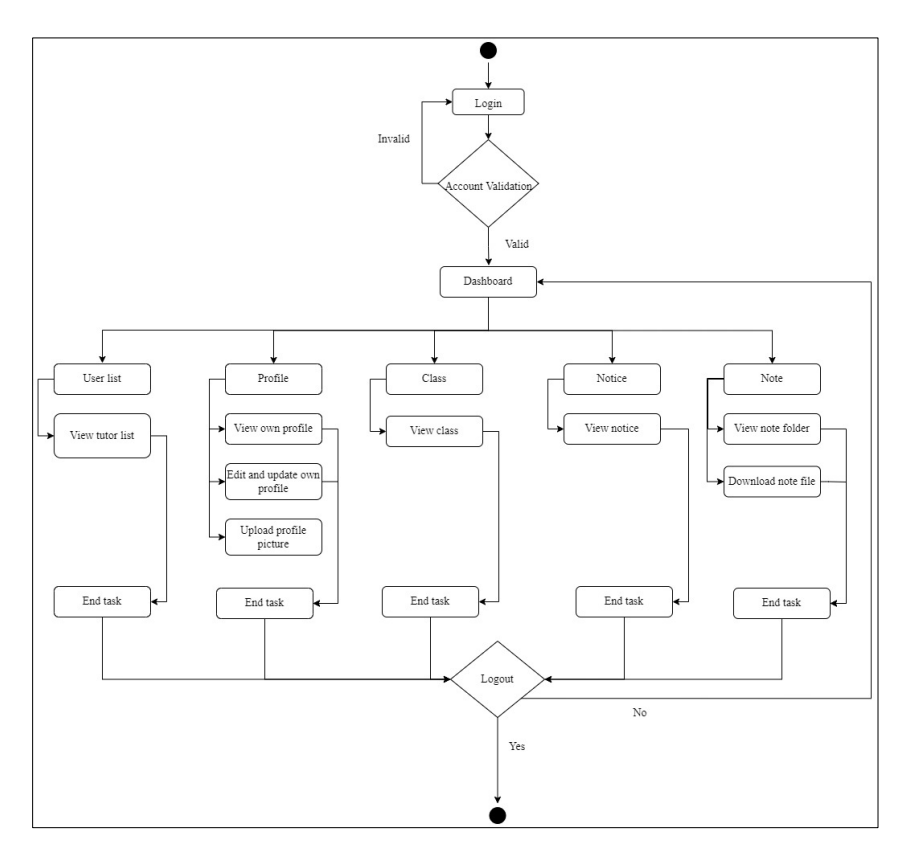

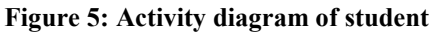

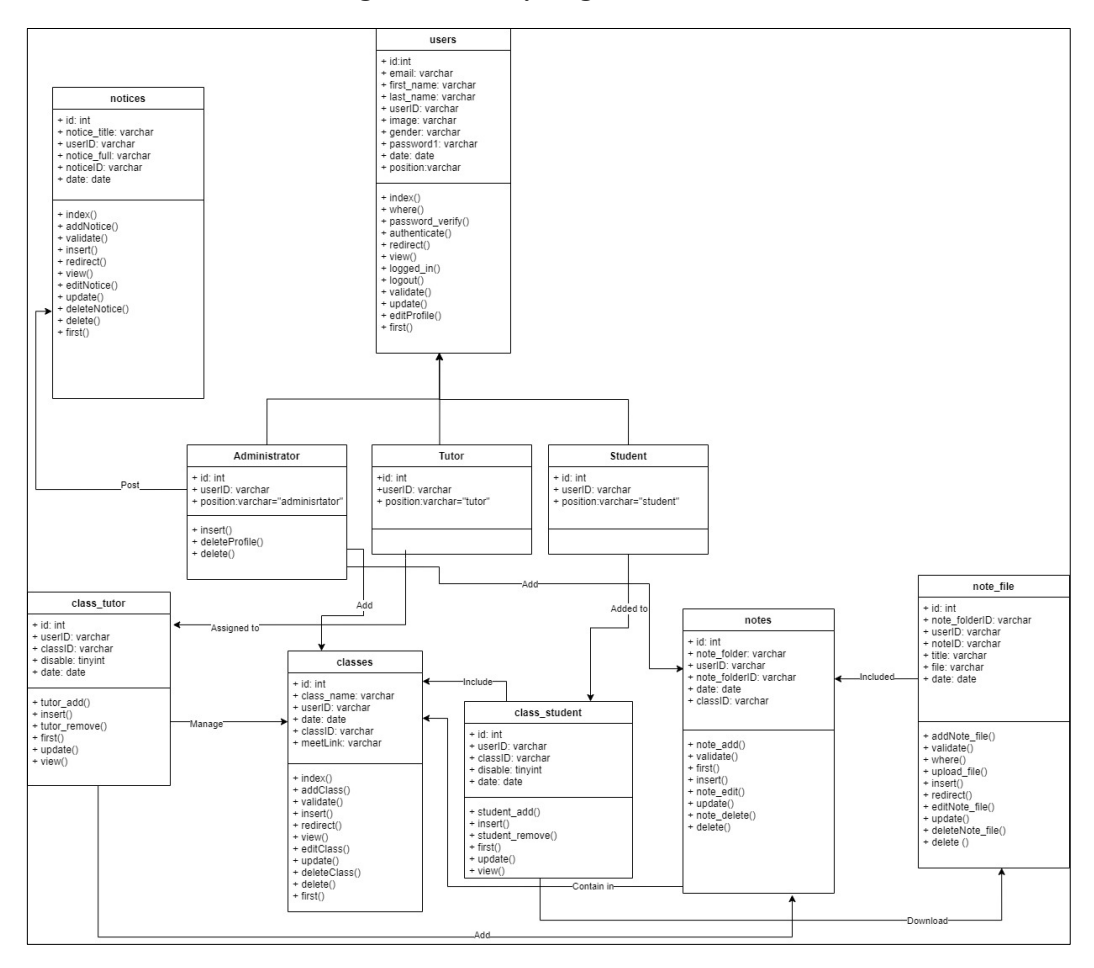

**Figure 6: Class diagram of proposed system**

The design or construction of a system's user interface is referred to as user interface design. Each interface's wireframe will be drawn in the user interface design process. The wireframe of the proposed system is illustrated from Figure 7 to Figure 12.

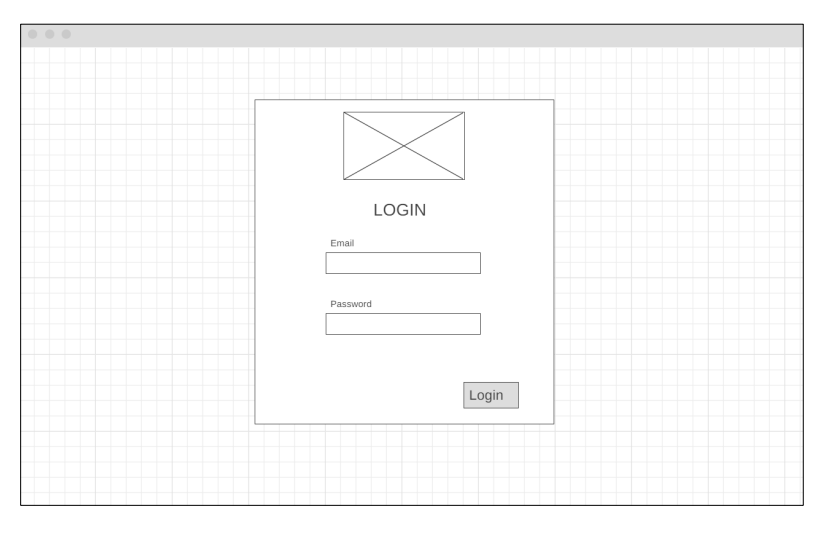

**Figure 7: Wireframe of login interface**

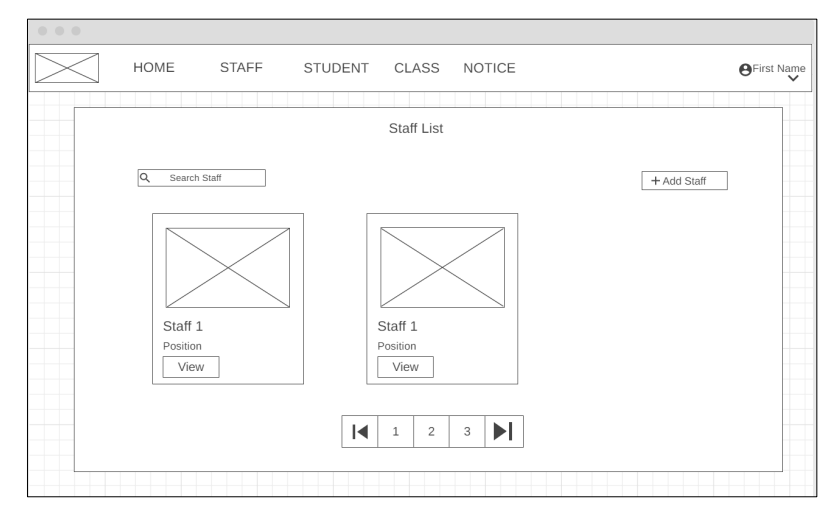

#### **Figure 8: Wireframe of user list interface**

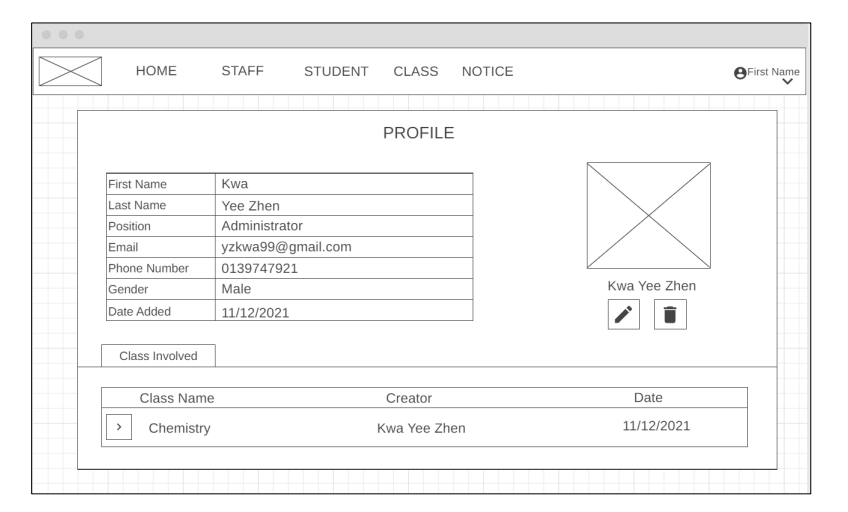

**Figure 9: Wireframe of user profile interface**

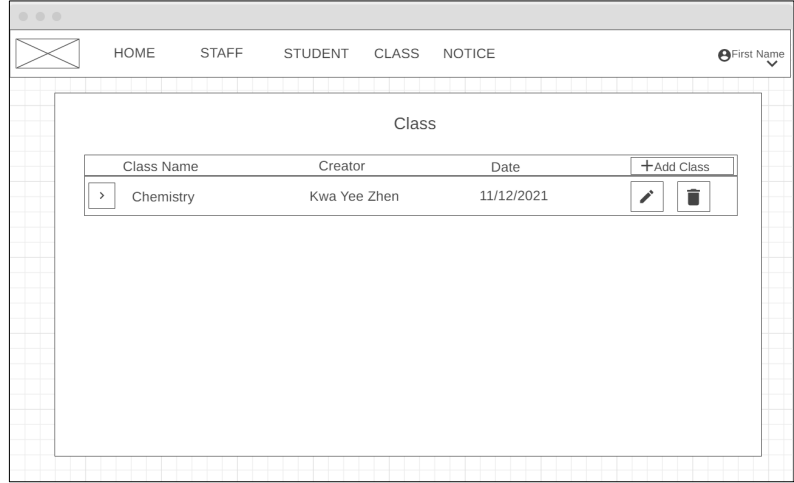

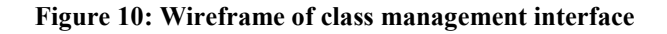

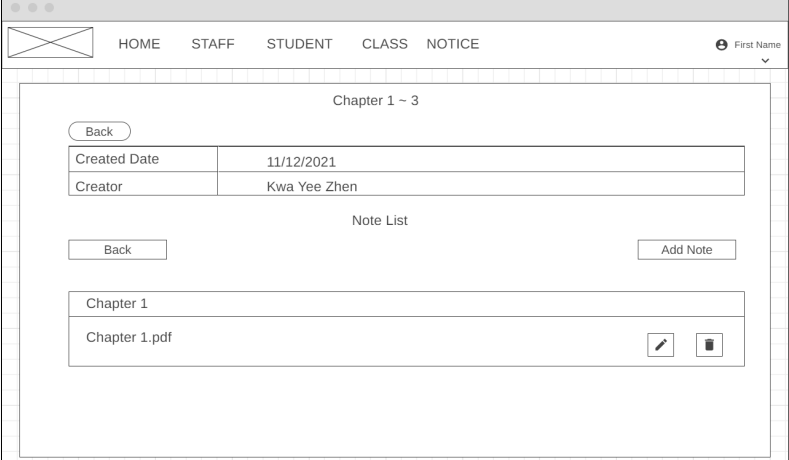

**Figure 11: Wireframe of notes management interface**

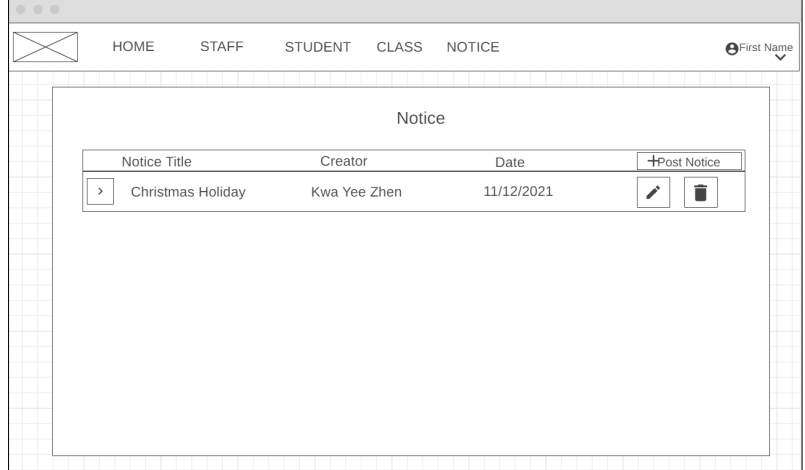

**Figure 12: Wireframe of notice management interface**

#### 3.4 Implementation phase

In this phase, the implementation and development of the proposed system will be conducted. The modules of the proposed system will be developed based on the requirements and design that determined on the previous stages. PHP programming language is used to develop the back end of the proposed system. The database will be built by using MySQL and will connected to the back end of the proposed system. The front end of the proposed system will be developed via HTTP, CSS, and JavaScript. Figure 11 to Figure 18 shows the interfaces of each module in the proposed system.

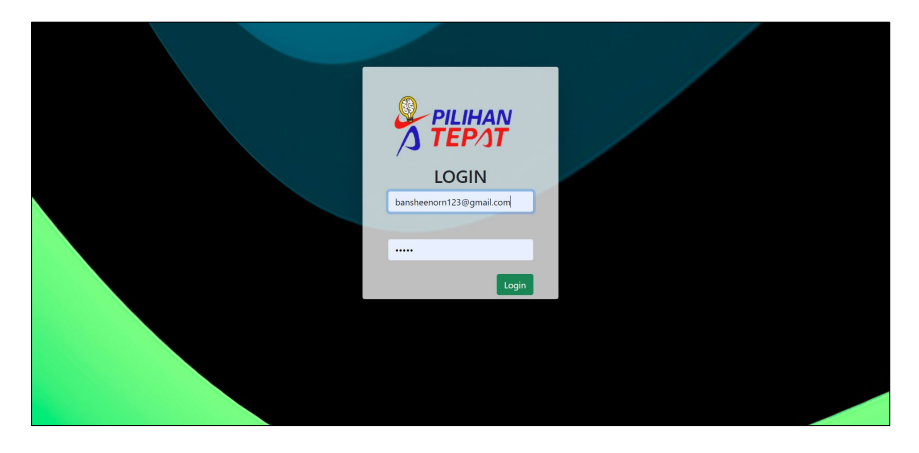

**Figure 13: Login interface of the proposed system**

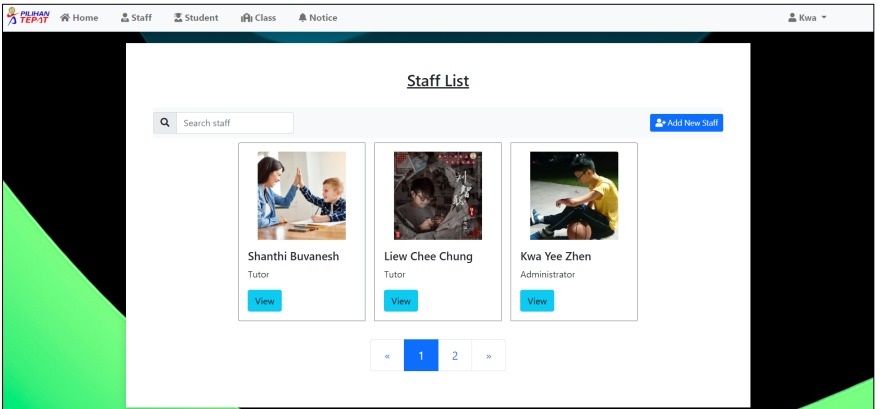

**Figure 14: User list interface of the proposed system**

| <u>&amp;</u> Staff<br><b>霊 Student</b><br><b>谷 Home</b> | <b>IAI</b> Class<br><b>A</b> Notice | <b>PROFILE</b>      |                  | ≗Kwa ™ |
|---------------------------------------------------------|-------------------------------------|---------------------|------------------|--------|
| <b>First Name</b>                                       |                                     | Shanthi             |                  |        |
| <b>Last Name</b>                                        |                                     | Buvanesh            |                  |        |
| <b>Position</b>                                         |                                     | Tutor               |                  |        |
| Email                                                   |                                     | shanthi07@yahoo.com | Shanthi Buvanesh |        |
| <b>Phone Number</b>                                     |                                     | 012334556           | $\mathbb{R}$ o   |        |
| Gender                                                  |                                     | Female              |                  |        |
| <b>Date Added</b>                                       |                                     | 2022-05-27          |                  |        |
| <b>IAI</b> Class Involved                               | <b>Class Name</b>                   | <b>Created by</b>   | Date             |        |
|                                                         | Web Development                     | Kwa Yee Zhen        | 2022-06-05       |        |

**Figure 15: User profile interface of the proposed system**

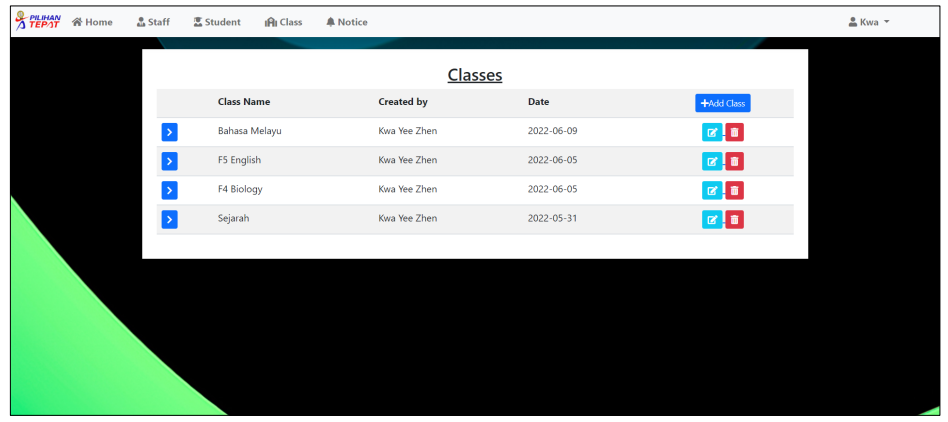

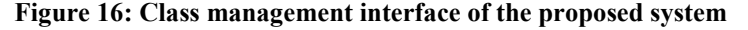

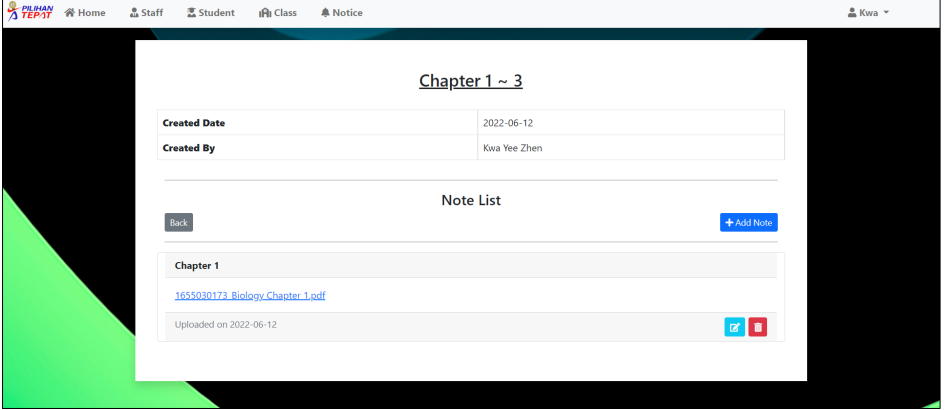

**Figure 17: Notes management interface of the proposed system**

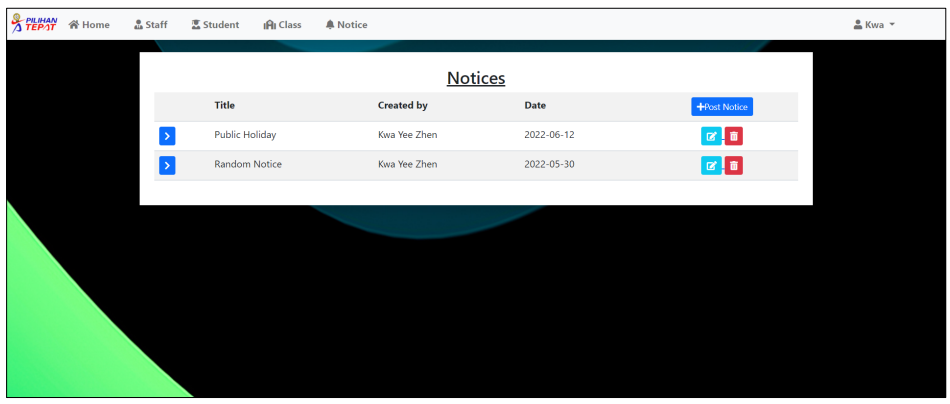

**Figure 18: Notice management interface of the proposed system**

## **4. Results and Discussion**

There will be two types of testing conducted in the testing phase of this project, which are the functional testing and User Acceptance Testing. These testing must be carried out to ensure that the proposed system meets all of the requirements identified during the analysis phase.

### 4.1 Functional Testing

The functional testing is a testing that involves comparing the system's output to the requirements and specifications to confirm that it fulfils all the criteria. The results of functional testing for each module of the proposed system will be shown in Table 4 to Table 10.

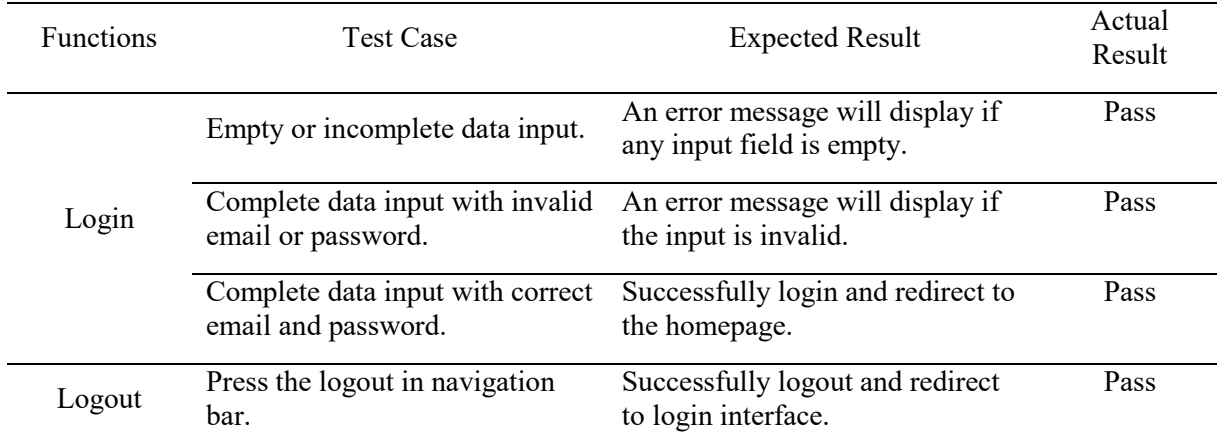

# **Table 4: Functional testing result for user login module**

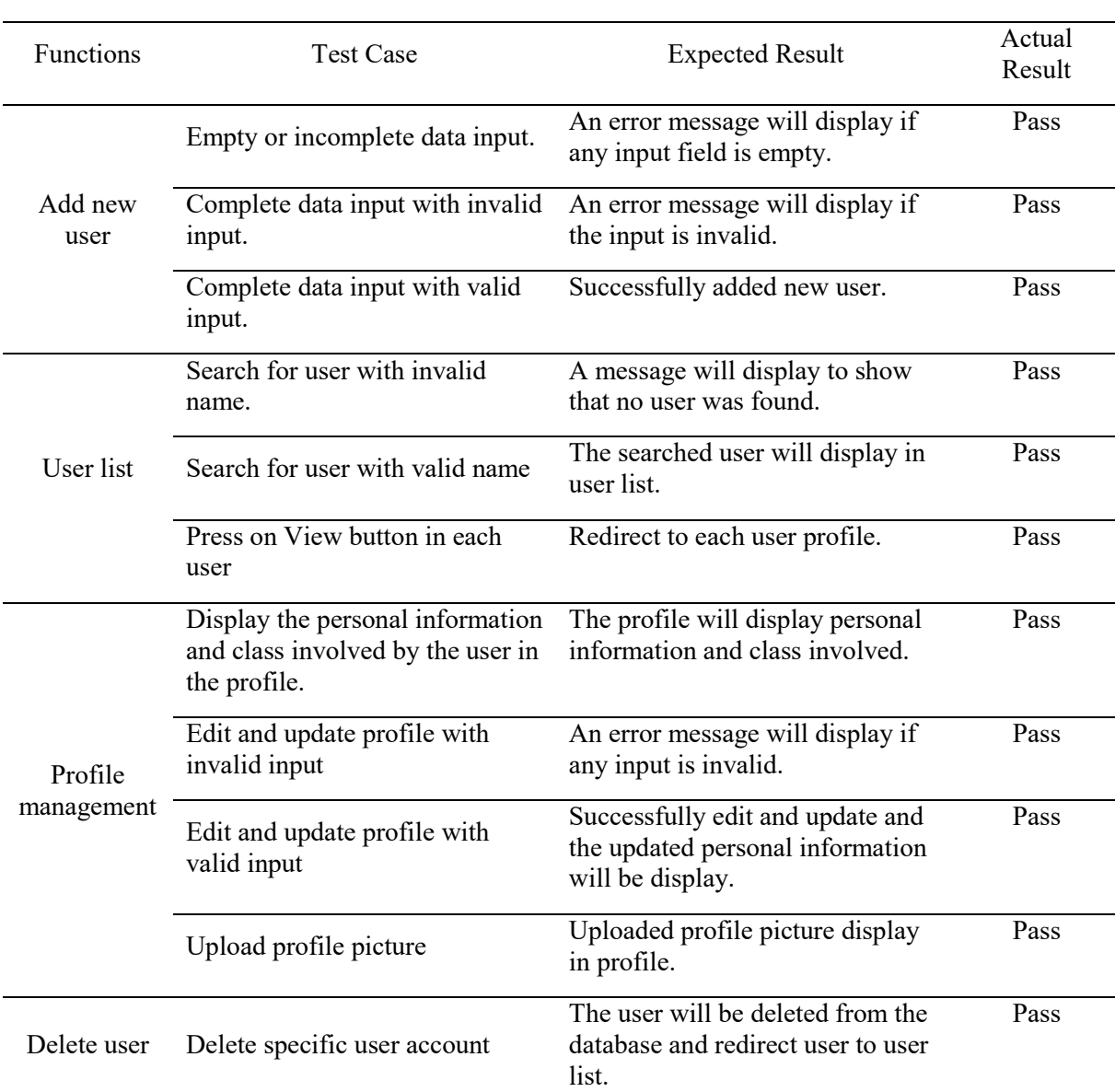

#### **Table 5: Functional testing result for user management module**

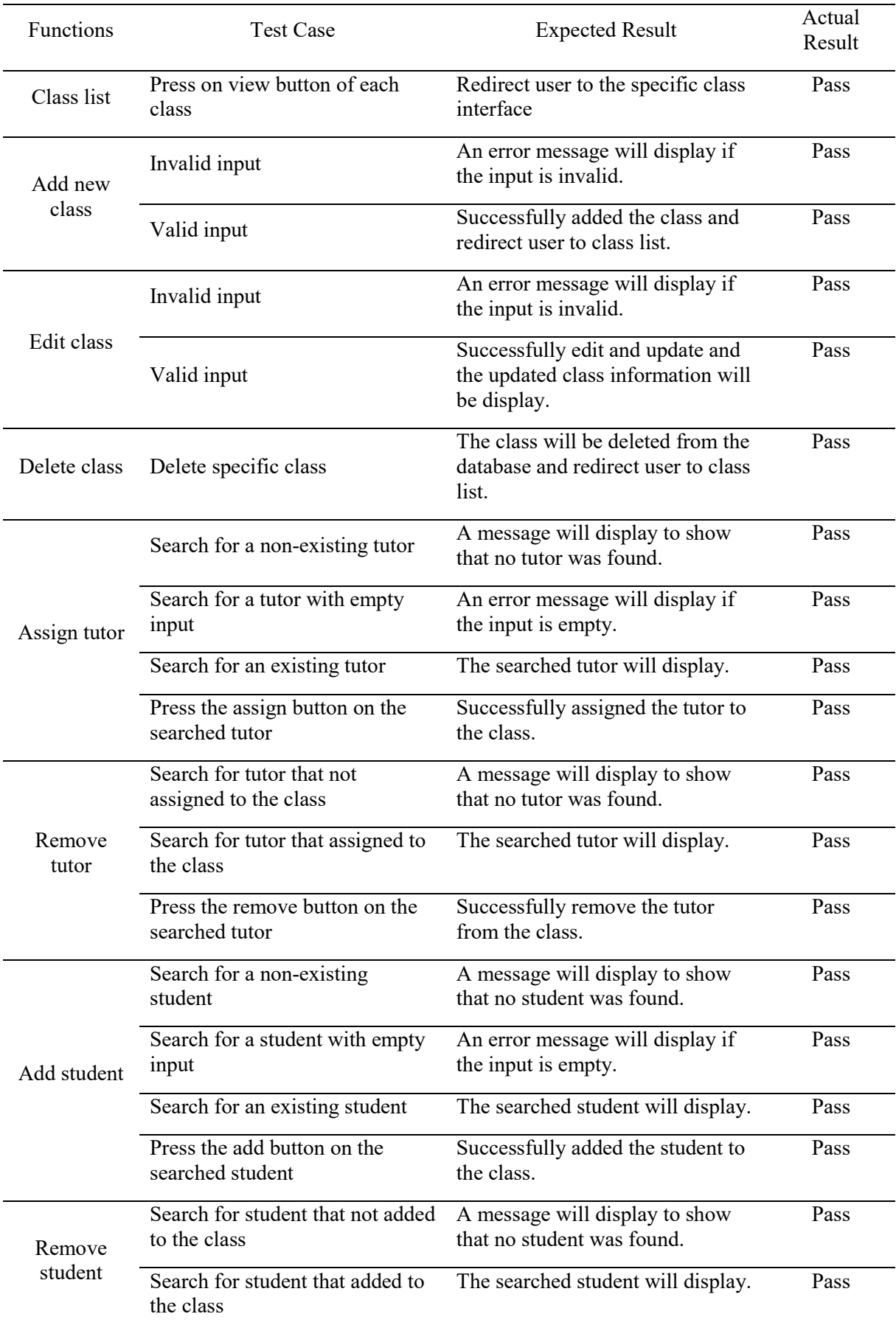

# **Table 6: Functional testing result for class management module**

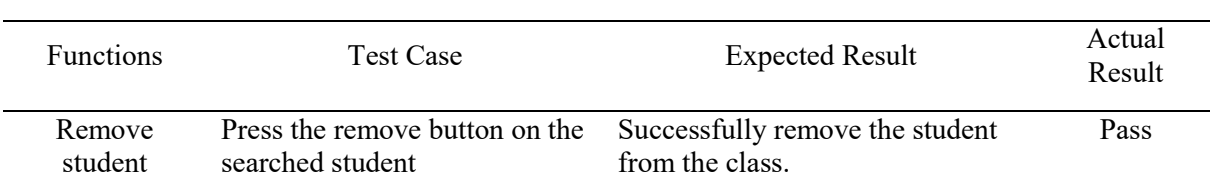

# **Table 7: (cont)**

## **Table 8: Functional testing result for notes management module**

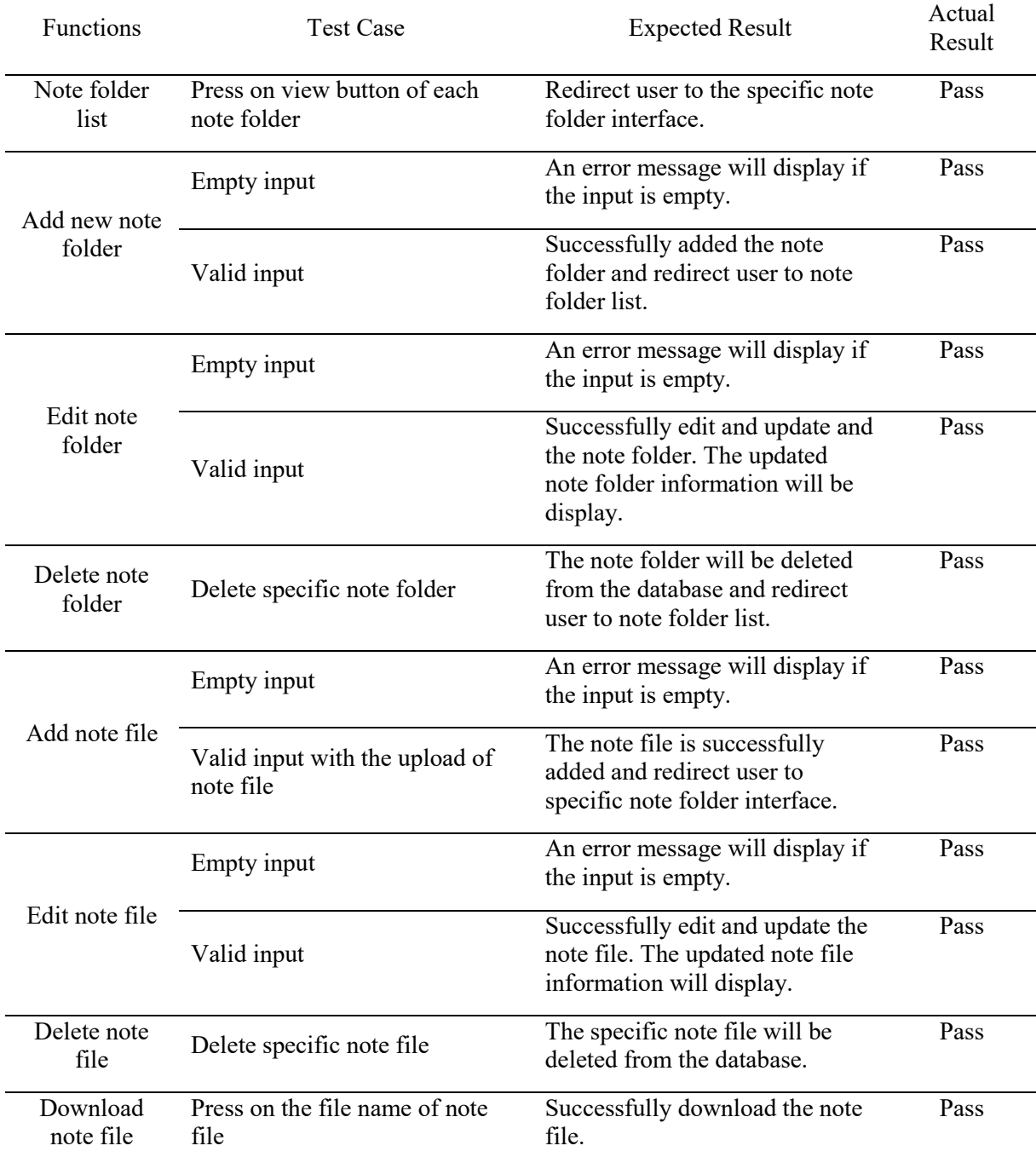

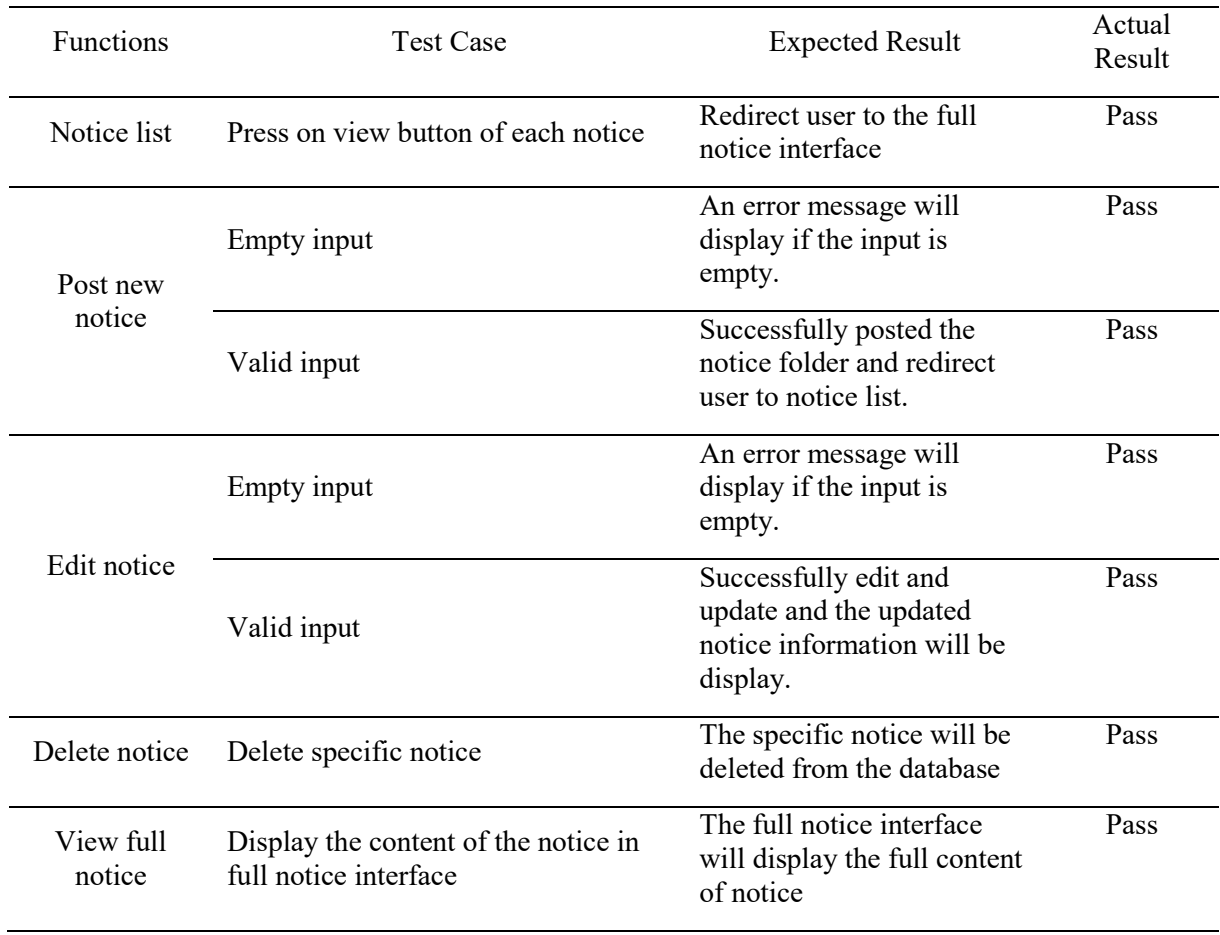

#### **Table 9: Functional testing result for notice management module**

# 4.2 User Acceptance Testing

The User Acceptance Testing occurs after functional testing and act as the final step in the testing phase. The purpose of User Acceptance Testing is to enhance the quality of the proposed system and determining the level of user acceptance. Figure 19 shows the bar chart for the result of User Acceptance Testing while the table for the result of User Acceptance Testing is shown in Appendix A.

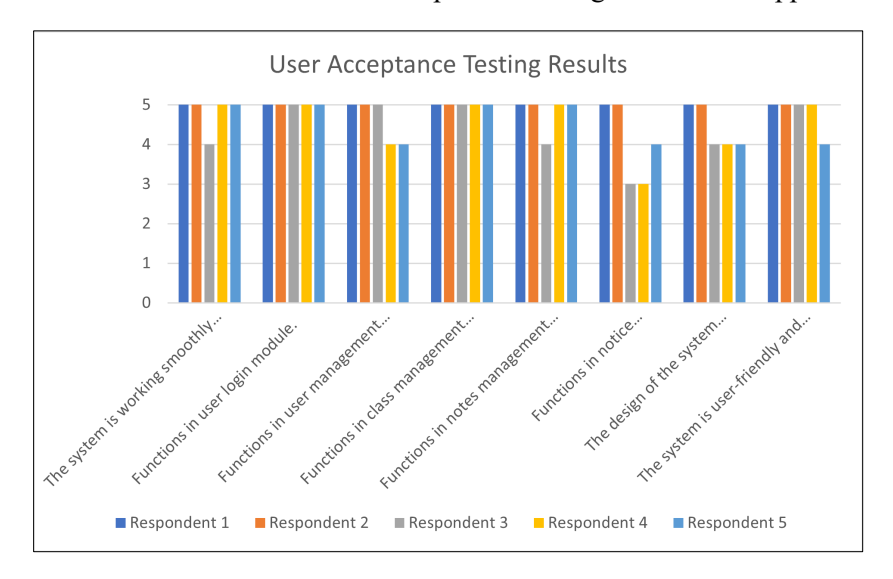

**Figure 19: Bar chart for the User Acceptance Testing Results**

Based on the result, we can conclude that the majority features of the developed proposed system were reach the level of acceptance of users. No user has expressed dissatisfaction with the features of the proposed system. The functions in the notice management module, on the other hand, do not totally satisfy users.

#### **5. Conclusion**

In conclusion, the developed proposed system has met and exceeded the stated objectives, project scopes, expected results, and project significance. Even though the system has been successfully developed, there are still some limitations and disadvantages in the system. Lack of online fee payment management functionality will be one of the limitations. Due to this limitation, students are unable to pay their tuition fees via online transactions and the administrator is also unable to manage the payment record of the students. Furthermore, there is no notification counter functionality which will display notification counter on the navigation bar if any new notice is published. Next, the users of the proposed system are unable to categorized by year due to the lack of year management functionality.

There will be several future works to improve the developed proposed system. At first, an online fee payment management functionality should be implemented in the future to allow the students to make their monthly tuition fee payment via online transaction. Next, notification counter functionality can be included to the system in the future to assist the users in staying informed about the Tuition Centre's most recent notices and information. Lastly, the proposed system should have year management functionality to improve the documentation process of the user's information.

#### **Acknowledgment**

I would like to thank the Faculty of Computer Science and Information Technology, Universiti Tun Hussein Onn Malaysia for its support.

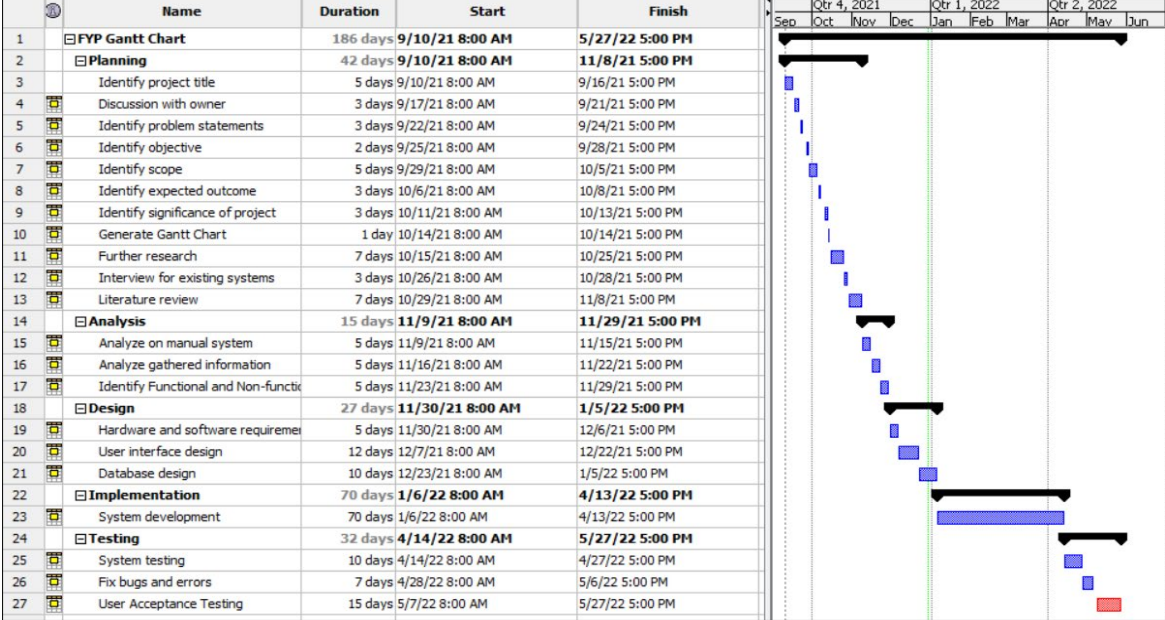

### **Appendix A**

**Figure 20: Gantt Chart of the proposed project**

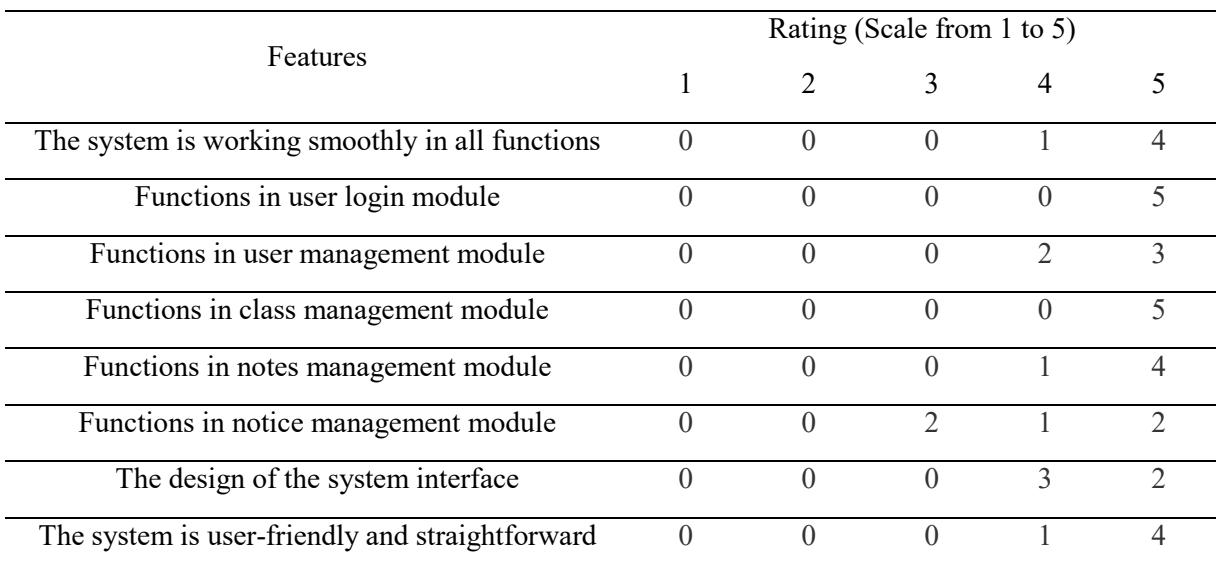

#### **Table 11: Functional testing result for notice management module (continue)**

## **References**

- [1] Shah,M. (2014). Impact of management information systems (MIS) on school administration: What the literature says. *Procedia-Social and Behavioral Science, 116*, 2799-2804.
- [2] Chai, W. C., & Mostafa, S. A. (2021). Bright Kids Tuition Centre Management Information System. *Applied Information Technology and Computer Science, 2*(2), 937-957.
- [3] Bharamagoudar, S. R., Geeta, R.B., & Totad, S.G. (2013). Web based student information management system. *International Journal of Advanced Research in Computer and Communication Engineering, 2*(6), 2342-2348.
- [4] Haryani Ibrahim. (2007). Tuition Centre Management System.
- [5] Zarifah Mohd Pahmi. (2014). Tuition Centre Management System (TCMS).
- [6] McCormick, M. (2012). Waterfall vs. Agile methodology. *MPCS, N/A*.
- [7] Jacobson, L., & Booch, J. R. G. (2021). The unified modeling language reference manual.